# MySQL Enterprise Backup 3.12 Release Notes

#### **Abstract**

This document lists the changes to the MySQL Enterprise Backup 3.12 product, beginning with the most recent release. Each release section covers added or changed functionality, bug fixes, and known issues, if applicable. For information about changes in a different MySQL Enterprise Backup series, see the release notes for that series.

For additional MySQL Enterprise Backup 3.12 documentation, see the [MySQL Enterprise Backup User's Guide](http://dev.mysql.com/doc/mysql-enterprise-backup/3.12/en/) [\(Version 3.12.3\)](http://dev.mysql.com/doc/mysql-enterprise-backup/3.12/en/).

For legal information, see the [Legal Notices.](#page-0-0)

For help with using MySQL, please visit either the [MySQL Forums](http://forums.mysql.com) or [MySQL Mailing Lists,](http://lists.mysql.com) where you can discuss your issues with other MySQL users.

For additional documentation on MySQL products, including translations of the documentation into other languages, and downloadable versions in variety of formats, including HTML and PDF formats, see the [MySQL](http://dev.mysql.com/doc) [Documentation Library.](http://dev.mysql.com/doc)

Document generated on: 2018-03-15 (revision: 14301)

# **Table of Contents**

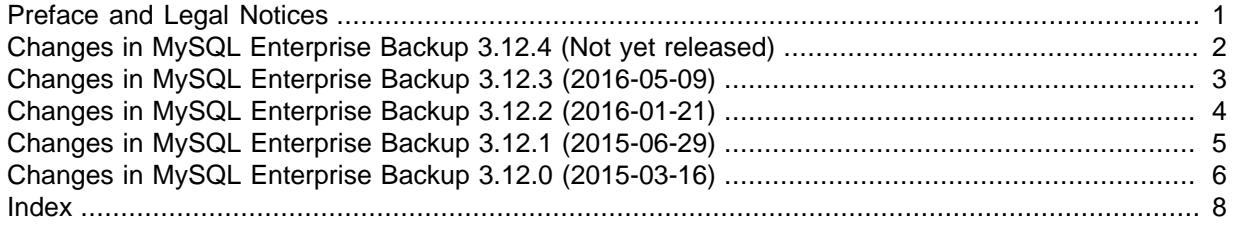

# <span id="page-0-1"></span>**Preface and Legal Notices**

This document lists the changes to the MySQL Enterprise Backup 3.12 product, beginning with the most recent release.

### <span id="page-0-0"></span>**Legal Notices**

Copyright © 2003, 2018, Oracle and/or its affiliates. All rights reserved.

This software and related documentation are provided under a license agreement containing restrictions on use and disclosure and are protected by intellectual property laws. Except as expressly permitted in your license agreement or allowed by law, you may not use, copy, reproduce, translate, broadcast, modify, license, transmit, distribute, exhibit, perform, publish, or display any part, in any form, or by any means. Reverse engineering, disassembly, or decompilation of this software, unless required by law for interoperability, is prohibited.

The information contained herein is subject to change without notice and is not warranted to be errorfree. If you find any errors, please report them to us in writing.

If this is software or related documentation that is delivered to the U.S. Government or anyone licensing it on behalf of the U.S. Government, then the following notice is applicable:

U.S. GOVERNMENT END USERS: Oracle programs, including any operating system, integrated software, any programs installed on the hardware, and/or documentation, delivered to U.S. Government end users are "commercial computer software" pursuant to the applicable Federal

Acquisition Regulation and agency-specific supplemental regulations. As such, use, duplication, disclosure, modification, and adaptation of the programs, including any operating system, integrated software, any programs installed on the hardware, and/or documentation, shall be subject to license terms and license restrictions applicable to the programs. No other rights are granted to the U.S. Government.

This software or hardware is developed for general use in a variety of information management applications. It is not developed or intended for use in any inherently dangerous applications, including applications that may create a risk of personal injury. If you use this software or hardware in dangerous applications, then you shall be responsible to take all appropriate fail-safe, backup, redundancy, and other measures to ensure its safe use. Oracle Corporation and its affiliates disclaim any liability for any damages caused by use of this software or hardware in dangerous applications.

Oracle and Java are registered trademarks of Oracle and/or its affiliates. Other names may be trademarks of their respective owners.

Intel and Intel Xeon are trademarks or registered trademarks of Intel Corporation. All SPARC trademarks are used under license and are trademarks or registered trademarks of SPARC International, Inc. AMD, Opteron, the AMD logo, and the AMD Opteron logo are trademarks or registered trademarks of Advanced Micro Devices. UNIX is a registered trademark of The Open Group.

This software or hardware and documentation may provide access to or information about content, products, and services from third parties. Oracle Corporation and its affiliates are not responsible for and expressly disclaim all warranties of any kind with respect to third-party content, products, and services unless otherwise set forth in an applicable agreement between you and Oracle. Oracle Corporation and its affiliates will not be responsible for any loss, costs, or damages incurred due to your access to or use of third-party content, products, or services, except as set forth in an applicable agreement between you and Oracle.

This documentation is NOT distributed under a GPL license. Use of this documentation is subject to the following terms:

You may create a printed copy of this documentation solely for your own personal use. Conversion to other formats is allowed as long as the actual content is not altered or edited in any way. You shall not publish or distribute this documentation in any form or on any media, except if you distribute the documentation in a manner similar to how Oracle disseminates it (that is, electronically for download on a Web site with the software) or on a CD-ROM or similar medium, provided however that the documentation is disseminated together with the software on the same medium. Any other use, such as any dissemination of printed copies or use of this documentation, in whole or in part, in another publication, requires the prior written consent from an authorized representative of Oracle. Oracle and/ or its affiliates reserve any and all rights to this documentation not expressly granted above.

## **Documentation Accessibility**

For information about Oracle's commitment to accessibility, visit the Oracle Accessibility Program website at

[http://www.oracle.com/pls/topic/lookup?ctx=acc&id=docacc.](http://www.oracle.com/pls/topic/lookup?ctx=acc&id=docacc)

### **Access to Oracle Support**

Oracle customers that have purchased support have access to electronic support through My Oracle Support. For information, visit <http://www.oracle.com/pls/topic/lookup?ctx=acc&id=info> or visit [http://www.oracle.com/pls/topic/lookup?](http://www.oracle.com/pls/topic/lookup?ctx=acc&id=trs) [ctx=acc&id=trs](http://www.oracle.com/pls/topic/lookup?ctx=acc&id=trs) if you are hearing impaired.

# <span id="page-1-0"></span>**Changes in MySQL Enterprise Backup 3.12.4 (Not yet released)**

Version 3.12.4 has no changelog entries, or they have not been published because the product version has not been released.

# <span id="page-2-3"></span><span id="page-2-0"></span>**Changes in MySQL Enterprise Backup 3.12.3 (2016-05-09)**

- [Functionality Added or Changed](#page-2-1)
- [Bugs Fixed](#page-2-2)

#### <span id="page-2-1"></span>**Functionality Added or Changed**

- There are two enhancements on how you can configure SSL host authenticate for cloud operations of MySQL Enterprise Backup:
	- A CA certificate directory, in addition to the default folder of the system, can now be specified with the new [--cloud-ca-path](http://dev.mysql.com/doc/mysql-enterprise-backup/3.12/en/backup-cloud-options.html#option_meb_cloud-ca-path) option.
	- mysqlbackup now supports authentication using a CA bundle file, whose path is specified by the new [--cloud-ca-info](http://dev.mysql.com/doc/mysql-enterprise-backup/3.12/en/backup-cloud-options.html#option_meb_cloud-ca-info) option.

See descriptions for the two new options in [Cloud Storage Options](http://dev.mysql.com/doc/mysql-enterprise-backup/3.12/en/backup-cloud-options.html) for more information. (Bug #22761313)

- mysqlbackup used to sync all data from the buffer cache to the hard disk before closing all tables at the end of a backup operation. However, for systems with slow storage devices and databases with a huge number of tables, the sync would increase the backup time significantly. To shorten the backup time for those and other cases, starting with this release, the sync is no longer performed automatically. Users who want the sync to be performed at the end of a backup have to use the new [--free-os-buffer](http://dev.mysql.com/doc/mysql-enterprise-backup/3.12/en/backup-capacity-options.html#option_meb_free-os-buffer) option. (Bug #22561345)
- To avoid completing a backup of a slave server when temporary tables are still open on the slave, which will cause the restored slave server to be in an inconsistent replication state, mysqlbackup now has a new mechanism for ensuring that all temporary tables have already been closed before finishing a slave backup. See [Temporary tables on statement-based replication \(SBR\) slave](http://dev.mysql.com/doc/mysql-enterprise-backup/3.12/en/advanced.slave-backup-restore.html#meb-temp-tables-sbr) for details. A new option,  $--\text{safe-slave-backup-timeout}$ , has been created for specifying the time mysqlbackup will wait for all temporary tables to be closed before it times out. (Bug #19158516)
- The [compression options](http://dev.mysql.com/doc/mysql-enterprise-backup/3.12/en/backup-compression-options.html) can now be used with the  $\text{backup-and-apply-log}$  $\text{backup-and-apply-log}$  $\text{backup-and-apply-log}$  operation to create a directory backup that is prepared and compressed; the backup can then be restored using the [copy-back](http://dev.mysql.com/doc/mysql-enterprise-backup/3.12/en/backup-commands-restore.html#option_meb_copy-back) operation and the [--uncompress](http://dev.mysql.com/doc/mysql-enterprise-backup/3.12/en/backup-compression-options.html#option_meb_uncompress) option. (Bug #18913565)
- During a copy-back-and-apply-log or a copy-back operation, mysqlbackup now checks that the specified values for the [innodb\\_log\\_files\\_in\\_group](http://dev.mysql.com/doc/mysql-enterprise-backup/3.12/en/server-repository-options.html#option_meb_innodb_log_files_in_group) and [innodb\\_log\\_file\\_size](http://dev.mysql.com/doc/mysql-enterprise-backup/3.12/en/server-repository-options.html#option_meb_innodb_log_file_size) options match those recorded in the backup's backup-my.cnf file, and throws an error if the values do not match. This prevents mysqlbackup from restoring the backup with the wrong parameters, which would result in a restored server that cannot be started. (Bug #14751027)

#### <span id="page-2-2"></span>**Bugs Fixed**

• An incremental or compressed backup might fail with an end-of-file error if there are large data files that kept growing during the backup. It was because, as the data files expanded, the write process altered the file sizes, which confused the read process for the same files. With this fix, file sizes and information on them is now properly handled. (Bug #23048004)

References: This issue is a regression of: Bug #19149210.

- Restoring a cloud backup sometimes failed with Error 18: Transferred a partial file. It was because mysqlbackup created wrong range headers for its REST requests for partial downloads. (Bug #23035334)
- mysqlbackup crashed when a [validate](http://dev.mysql.com/doc/mysql-enterprise-backup/3.12/en/backup-commands-validate.html#option_meb_validate) operation was performed on an incremental backup that contained an undo tablespace but not a system tablespace. It was because mysqlbackup did not handle data files for undo tablespaces properly, and this fix corrects that. (Bug #22960185)
- Offline backups sometimes failed, with occasional crashes of mysqlbackup. (Bug #22595461)
- For a backup of a slave server, the file name of the master server's binary log and the binary log position for starting replication, which were stored in the file backup varaibles. txt in the backup as masterlog file and masterlog pos, got corrupted when an [apply-log](http://dev.mysql.com/doc/mysql-enterprise-backup/3.12/en/backup-commands-apply-log.html#option_meb_apply-log) or [copy-back](http://dev.mysql.com/doc/mysql-enterprise-backup/3.12/en/backup-commands-restore.html#option_meb_copy-back-and-apply-log)[and-apply-log](http://dev.mysql.com/doc/mysql-enterprise-backup/3.12/en/backup-commands-restore.html#option_meb_copy-back-and-apply-log) operation was applied to the backup. (Bug #22329306)
- [validate](http://dev.mysql.com/doc/mysql-enterprise-backup/3.12/en/backup-commands-validate.html#option_meb_validate) operations for backup images and [backup-to-image](http://dev.mysql.com/doc/mysql-enterprise-backup/3.12/en/backup-commands-backup.html#option_meb_backup-to-image) operations left over a temporary folder ( $/\text{tmp}$ ) after the operations were over. (Bug #20912357)
- Backups failed for a server that had once been started with the  $-\log-\frac{\pi}{2}$  option and then restarted without it. It was because mysqlbackup, seeing the old binary log index file on the server, looked in vain for the current binary log files, reported that they could not be found, and then exited. With this fix, mysqlbackup checks if binary logging is enabled for the server; if it is not, mysqlbackup then skips the copying of the binary log into the backup. (Bug #20873010)

# <span id="page-3-3"></span><span id="page-3-0"></span>**Changes in MySQL Enterprise Backup 3.12.2 (2016-01-21)**

- [Functionality Added or Changed](#page-3-1)
- [Bugs Fixed](#page-3-2)

#### <span id="page-3-1"></span>**Functionality Added or Changed**

- If the value for the [innodb\\_checksum\\_algorithm](http://dev.mysql.com/doc/mysql-enterprise-backup/3.12/en/server-repository-options.html#option_meb_innodb_checksum_algorithm) or [backup\\_innodb\\_checksum\\_algorithm](http://dev.mysql.com/doc/mysql-enterprise-backup/3.12/en/backup-repository-options.html#option_meb_backup_innodb_checksum_algorithm) option provided on the mysqlbackup command line differed from that of the server, mysqlbackup gave a single warning that the checksum algorithm specified might be incompatible with the server. Starting with 3.12.2, to be consistent with the way checksums are handled by the MySQL server since 5.6.25, mysqlbackup gives a separate warning for every single page of data in every . ibd file for which the checksum algorithm specified does not match the one used on the server. (Bug #22509993)
- Values for MASTER\_USER and MASTER\_PORT are now included in the CHANGE\_MASTER\_TO statement in the slave information file  $(meta/ibbackup$  slave  $info)$  when the  $--slave-info$ option is used for backing up a slave server. (Bug #14213115)

#### <span id="page-3-2"></span>**Bugs Fixed**

- When mysqlbackup came across a file of an unknown file type and its path name contained characters that mysqlbackup could not convert to the file system character set, it threw an error. With this fix, mysqlbackup continues with its operation in the situation after giving a warning. (Bug #22098742)
- A backup failed if, towards the end of the backup process,  $mysglbackup$  found the binary log file that was current at the beginning of the backup had been purged. With this fix, mysqlbackup now ignores the fact that the file has been purged, resets the log position to the now current binary log file, and continues with the backup without raising any issues. (Bug #21655145)
- During a backup, mysqlbackup performed, by default, an SQL query to get storage engine information that was to be put into the backup\_history table. Because the query caused all table files on the server to be scanned, it consumed a great amount of IO resources when there were many tables on the server, resulting sometimes in serious performance issues. With this fix, only tables included in the backup are scanned, thus reducing the IO stress on the server. (Bug #21098174)
- When creating a compressed backup,  $mysq1backup$  threw an error if a table on the server was dropped in the middle of the process. With this fix, the dropped table is ignored (as it does not need to be restored) and mysqlbackup finishes without throwing an error. (Bug #21087079)

References: See also: Bug #18358912.

• When a backup took a long time to perform and the binary logs were rotated in the middle of the process, mysqlbackup lost track of the binary log files it was copying, skipping the second last log file and attempting to copy the last one twice; that resulted in a file creation error, at which point mysqlbackup exited without releasing its lock on the tables in the database. With this fix, all binary log files are now copied properly, and the lock on the tables is released at the end of the backup process as usual. (Bug #20971763)

- When restoring an incremental backup image, if the binary log in the backup was larger than 16MB, the restored binary log would become corrupted, as mysqlbackup kept overwriting the same 16-MB file again and again with binary log contents. With this fix, the binary log is now correctly restored and has the same size as it did on the backed-up server. (Bug #20915642)
- A backup of a slave server failed if, during the backup, a relay log file got purged from the slave server (for example, due to a log file rotation). With this fix, backup continues even if mysqlbackup finds a relay log file missing. (Bug #20769891, Bug #76312, Bug #21655314, Bug #19255925)
- When the  $-\text{password option}$  was used without an argument with the [copy-back-and-apply](http://dev.mysql.com/doc/mysql-enterprise-backup/3.12/en/backup-commands-restore.html#option_meb_copy-back-and-apply-log)[log](http://dev.mysql.com/doc/mysql-enterprise-backup/3.12/en/backup-commands-restore.html#option_meb_copy-back-and-apply-log) command, mysqlbackup did not prompt user for a password, but either took the password from the defaults files, or took it to be an empty string when no value was specified in the defaults files. (Bug #20657939)
- When the [trace](http://dev.mysql.com/doc/mysql-enterprise-backup/3.12/en/standard-options.html#option_meb_trace) level of mysqlbackup messages was greater than "0," if the operation command for mysqlbackup was invalid or missing, a stack trace and some error messages were printed, which made it look like mysqlbackup had crashed. With this fix, a new message is now shown before the stack trace, to better explain the situation. (Bug #20281022)
- If an incremental backup had already been applied to a directory backup with the  $apply$ [incremental-backup](http://dev.mysql.com/doc/mysql-enterprise-backup/3.12/en/backup-commands-apply-log.html#option_meb_apply-incremental-backup) command and the up-to-date backup was then restored to a data directory, it was possible to restore the same incremental backup again to the data directory using the [copy](http://dev.mysql.com/doc/mysql-enterprise-backup/3.12/en/backup-commands-restore.html#option_meb_copy-back-and-apply-log)[back-and-apply-log](http://dev.mysql.com/doc/mysql-enterprise-backup/3.12/en/backup-commands-restore.html#option_meb_copy-back-and-apply-log) command, potentially causing data inconsistencies. With this fix, the incremental data can be reapplied only when the  $\text{-}$ force option is used. Without the  $\text{-}$ force option, the  $\text{copy-back-and-apply-log command$  $\text{copy-back-and-apply-log command$  $\text{copy-back-and-apply-log command$  skips the apply log operation if the incremental backup is a directory backup and throws an error if it is an image backup. (Bug #18004179)

# <span id="page-4-3"></span><span id="page-4-0"></span>**Changes in MySQL Enterprise Backup 3.12.1 (2015-06-29)**

- [Security Notes](#page-4-1)
- [Bugs Fixed](#page-4-2)

#### <span id="page-4-1"></span>**Security Notes**

• MySQL Enterprise Backup has been updated to use OpenSSL version 1.0.1m, which has been publicly reported as not vulnerable to [CVE-2015-0286.](http://www.cve.mitre.org/cgi-bin/cvename.cgi?name=CVE-2015-0286) (Bug #20747721)

#### <span id="page-4-2"></span>**Bugs Fixed**

- An [apply-log](http://dev.mysql.com/doc/mysql-enterprise-backup/3.12/en/backup-commands-apply-log.html#option_meb_apply-log) operation on a backup created using transportable tablespace (that is, with the  $$ [use-tts](http://dev.mysql.com/doc/mysql-enterprise-backup/3.12/en/backup-partial-options.html#option_meb_use-tts) option) failed if the backed-up database was using non-default page size for its InnoDB tables. (Bug #21030456)
- An incremental partial backup failed if the  $-$ incremental-base option was used. (Bug #20868507)
- When creating an incremental backup on a Windows platform using the [--incremental](http://dev.mysql.com/doc/mysql-enterprise-backup/3.12/en/backup-incremental-options.html#option_meb_incremental-base)[base](http://dev.mysql.com/doc/mysql-enterprise-backup/3.12/en/backup-incremental-options.html#option_meb_incremental-base)=dir:directory\_path option, if the end\_lsn value for the last backup was  $2^{32}$  or larger, the value was retrieved as  $2^{32}$ -1 by mysqlbackup. This was because mysqlbackup converted the value from string into long integer, instead of long long integer. This fix corrects the data type used during the conversion. (Bug #20839829)
- A [copy-back-and-apply-log](http://dev.mysql.com/doc/mysql-enterprise-backup/3.12/en/backup-commands-restore.html#option_meb_copy-back-and-apply-log) operation failed for an image backup if the value used for the innodb data file path option during restore differed from the value got earlier from the server and stored in the backup-my.cnf file during backup. This was because the copy-back and the apply-log phases used the different values supplied for the option. With this fix, the value supplied during restore is used consistenly. (Bug #20512332)
- A backup failed with the error message "Failed trying to flush for export" if the names of any table mysqlbackup tried to back up contained special characters (spaces, dashes, periods, dollar signs, etc.). With this fix, table names with special characters are now supported. (Bug #20454754, Bug #75722)
- A [validate](http://dev.mysql.com/doc/mysql-enterprise-backup/3.12/en/backup-commands-validate.html#option_meb_validate) operation always failed for a compressed image backup with the complaint that the data file fragments were corrupted when the compressed image was big enough to be broken down into multiple fragments. This was because mysqlbackup failed to recognize the file name extensions of the compressed fragments, and that has been corrected by this fix. (Bug #19796216)
- When the [--include-tables](http://dev.mysql.com/doc/mysql-enterprise-backup/3.12/en/backup-partial-options.html#option_meb_include-tables) or [--exclude-tables](http://dev.mysql.com/doc/mysql-enterprise-backup/3.12/en/backup-partial-options.html#option_meb_exclude-tables) option was provided with a regular expression for table names containing special characters, mysqlbackup was handling the special characters incorrectly, and hence table names were not filtered properly and tables were copied incorrectly. With this fix, mysqlbackup handles and filters the table names properly and takes backups of the matching tables. (Bug #19765644, Bug #11762160)

# <span id="page-5-3"></span><span id="page-5-0"></span>**Changes in MySQL Enterprise Backup 3.12.0 (2015-03-16)**

- [Functionality Added or Changed](#page-5-1)
- [Bugs Fixed](#page-5-2)

#### <span id="page-5-1"></span>**Functionality Added or Changed**

- The  $--skip$ -binlog and  $--skip$ -relaylog options can now be used to skip the copying back of the binary log and relay log onto the server during a restore. This is particularly useful for users who do not want those logs appearing in the restored server's data directory, as that is always the location to which mysqlbackup will restore them, regardless of their original locations on the backed-up server. (Bug #19887998)
- MySQL Enterprise Backup no longer writes to the incremental base lsn column in the mysql.backup history table when creating an incremental backup, as the column is no longer used by mysqlbackup. Note that the column will eventually be dropped from the table in future releases of MySQL Enterprise Backup. (Bug #19548604)
- The -force option can now be used during the restore of a full backup to overwrite existing data in a nonempty target directory. See the description for the  $\text{-force}$  option for details. (Bug #19266491)
- The binary log file and relay log files (in the case of a slave server) are now compressed when they are being included in a compressed backup and decompressed during a restore. (Bug #19149210)
- The start and end LSNs reported after an incremental backup was finished could be confusing to the users if there had been no changes to the database since the last full backup. With this fix, mysqlbackup simply reports that "No new log record found" in the situation. (Bug #18399069)
- MySQL Enterprise Backup now supports table renaming when a single table is restored from a backup created using [transportable tablespace \(TTS\).](http://dev.mysql.com/doc/mysql-enterprise-backup/3.12/en/glossary.html#glos_transportable_tablespace) See the description for the  $\overline{-\text{remainder}}$  option for details.
- MySQL Enterprise Backup now supports cloud backup and restore using OpenStack Object Storage ("Swift") 1.0. Authentication can be handled either through Swift's own TempAuth authentication system or the OpenStack Identity Service (Keystone) 2.0. A number of new command options have been introduced to support OpenStack Object Storage; see [Cloud Storage Options](http://dev.mysql.com/doc/mysql-enterprise-backup/3.12/en/backup-cloud-options.html), for details.

#### <span id="page-5-2"></span>**Bugs Fixed**

• **Microsoft Windows:** On Windows platforms, when symbolic links were involved in the file path arguments for options like [--backup-dir](http://dev.mysql.com/doc/mysql-enterprise-backup/3.12/en/backup-repository-options.html#option_meb_backup-dir) or [--backup-image](http://dev.mysql.com/doc/mysql-enterprise-backup/3.12/en/backup-single-file-options.html#option_meb_backup-image), mysqlbackup failed with an error. With this fix, mysqlbackup works in the situation as long as the arguments do not involve dangling symbolic links, in which case  $m$ ysqlbackup throws an error instead of creating any directory or file under any symbolically-linked locations. (Bug #19608231)

- When a base backup did not include the binary log or relay log files, updating the base backup up with a subsequent incremental backup using the [apply-incremental-backup](http://dev.mysql.com/doc/mysql-enterprise-backup/3.12/en/backup-commands-apply-log.html#option_meb_apply-incremental-backup) command would fail, unless the incremental backup was created with the  $--skip$ -binlog and  $--skip$ relaylog options. With this fix, the copying of the binary log and relay log is automatically skipped during an incremental backup when its base backup does not include those logs. (Bug #20594802)
- Near the end of the second phase of an optimistic backup,  $m_y$ sqlbackup rescanned the tables that had already been copied in the first, optimistic phase of the backup, and tried to copy again any of those tables that had been modified since they were first copied; this attempt to overwrite the already-copied table by a recopying caused a file creation error. With this fix, any such table changes are rightfully ignored, as the changes have been recorded in the redo log already and will be taken care of later by the  $\alpha_{\text{pply-log}}$  operation. (Bug #20583014)
- Performing a [backup-and-apply-log](http://dev.mysql.com/doc/mysql-enterprise-backup/3.12/en/backup-commands-backup.html#option_meb_backup-and-apply-log) and then a [copy-back-and-apply-log](http://dev.mysql.com/doc/mysql-enterprise-backup/3.12/en/backup-commands-restore.html#option_meb_copy-back-and-apply-log) caused the redo log files to be skipped during the restore process and thus missing on the restored server. This was because in this non-typical sequence of operations, the [apply-log](http://dev.mysql.com/doc/mysql-enterprise-backup/3.12/en/backup-commands-apply-log.html#option_meb_apply-log) step (by which the redo log is usually copied) in the [copy-back-and-apply-log](http://dev.mysql.com/doc/mysql-enterprise-backup/3.12/en/backup-commands-restore.html#option_meb_copy-back-and-apply-log) step was skipped, as an [apply-log](http://dev.mysql.com/doc/mysql-enterprise-backup/3.12/en/backup-commands-apply-log.html#option_meb_apply-log) operation had already been performed by the [backup-and-apply-log](http://dev.mysql.com/doc/mysql-enterprise-backup/3.12/en/backup-commands-backup.html#option_meb_backup-and-apply-log) step. This fix makes sure the copying of the redo log files is not skipped in that situation. (Bug #20583014)
- If an incremental image backup contained a large number of pages from a single table, the restore of the incremental backup using the  $\text{copy-back-and-apply-log}$  $\text{copy-back-and-apply-log}$  $\text{copy-back-and-apply-log}$  command might fail. (Bug #20492274)
- Extracting individual files from an image backup using the  $extact$  command and the  $-src$ [entry](http://dev.mysql.com/doc/mysql-enterprise-backup/3.12/en/backup-single-file-options.html#option_meb_src-entry) option resulted in segmentation faults, if the binary log files had been included into the backup. (Bug #20458681)
- A [copy-back-and-apply-log](http://dev.mysql.com/doc/mysql-enterprise-backup/3.12/en/backup-commands-restore.html#option_meb_copy-back-and-apply-log) operation failed for an image backup if the  $$ backup-innodb\_\* options (for example, [--backup\\_innodb\\_data\\_home\\_dir](http://dev.mysql.com/doc/mysql-enterprise-backup/3.12/en/backup-repository-options.html#option_meb_backup_innodb_data_home_dir), [-](http://dev.mysql.com/doc/mysql-enterprise-backup/3.12/en/backup-repository-options.html#option_meb_backup_innodb_log_group_home_dir) [backup\\_innodb\\_log\\_group\\_home\\_dir](http://dev.mysql.com/doc/mysql-enterprise-backup/3.12/en/backup-repository-options.html#option_meb_backup_innodb_log_group_home_dir), and --backup\_innodb\_undo\_directory) were used during the operation. With this fix, these options are ignored by  $mysqlbackup$  during the operation. (Bug #20451354)
- After a RESET SLAVE statement was executed on a slave server, a subsequent backup for the slave server failed with an error, as mysqlbackup could not copy the relay log file from the server. This was becuase mysqlbackup could not detect the location of the current relay log after the slave reset, and the this fix makes sure mysqlbackup knows how to do that. (Bug #20180440, Bug #75074)
- During the restore of an offline image backup, the master.info and relay-log.info files were sometimes not copied into the data directory on the target server. (Bug #19973192)

References: This issue is a regression of: Bug #19883801.

• Offline backups failed unless the  $-skip\text{-}\text{binlog}$  option was used, because the default action of copying the binary log failed. With this fix, the binary log can now be successfully included in an offline backup. (Bug #19941735)

References: This issue is a regression of: Bug #19883801.

- When creating a full backup with the  $-$ -no-locking option, mysqlbackup failed to write the binary log information to the backup history table and the backup\_variables.txt file. The result was that when creating an incremental backup based on the full backup, the attempt to copy the binary log files from the server into the incremental backup (which has been the default behavior of MySQL Enterprise Backup since 3.11.0) would fail, causing the incremental backup to stop. With this fix, the binary log information is no longer missing after the full backup, so the incremental backup no longer fails." (Bug #19915713)
- If a binary log file on the server got removed as a backup was taking place, the backup failed, as mysqlbackup could not find the binary log file it wanted to copy into the backup. With the fix,

mysqlbackup continues to finish the backup operation even if some binary log files have been deleted, except for the case of an incremental backup (for which the backup is still going to fail).

Also, with this fix, only the binary log files listed in the binary log index file are copied back to a server during a restore, so that purged binary log files, even backed up, are not restored. (Bug #19849326)

- When  $mysqlbackup$  encountered a corrupted .  $f_{\text{rm}}$  file during a backup, it threw an error, tried to continue with the backup, and then hung eventually. With this fix,  $mysglbackup$  just gives a warning message ("WARNING: An error occurred while adding manifest information for backup"), and then continues with the backup as usual. (Bug #19608231)
- When trying to restore a non-TTS backup to a running server,  $mysglbackup$  overwrote the data on the server without giving any warning. This fix makes mysqlbackup terminate the restore of a non-TTS full backup with an error whenever it finds the target data directory to be nonempty, and then issue a message that the  $\text{-force}$  option should be used if the user wants the original data to be overwritten.

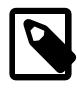

#### **Note**

For overwriting the data directory during the restore of a full backup using the [--force](http://dev.mysql.com/doc/mysql-enterprise-backup/3.12/en/standard-options.html#option_meb_force) option, users are recommended to use the [copy-back](http://dev.mysql.com/doc/mysql-enterprise-backup/3.12/en/backup-commands-restore.html#option_meb_copy-back) command, preceded by an [apply-log](http://dev.mysql.com/doc/mysql-enterprise-backup/3.12/en/backup-commands-apply-log.html#option_meb_apply-log) operation, instead of using the one-step [copy](http://dev.mysql.com/doc/mysql-enterprise-backup/3.12/en/backup-commands-restore.html#option_meb_copy-back-and-apply-log)[back-and-apply-log](http://dev.mysql.com/doc/mysql-enterprise-backup/3.12/en/backup-commands-restore.html#option_meb_copy-back-and-apply-log) command.

#### (Bug #19266491)

- The binary log and relay log index files included in a backup pointed to the files' original locations on the backed-up server. That might prevent the restored server to be started properly. With this fix, the log files' paths in the index files are properly updated during a backup to point to the files' locations in the backup directory. (Bug #19255992)
- Compression information displayed after the second phrase of a compressed, optimistic backup was only for the second phase of the backup. With this fix, the information now reflects the total compression performed for the whole process, including both the first and second phases. (Bug #19200562)
- The [list-image](http://dev.mysql.com/doc/mysql-enterprise-backup/3.12/en/backup-commands-single-file.html#option_meb_list-image) operation on cloud backups failed. This was because the operation requires transfer of data without buffering, but mysqlbackup was transferring data in buffered mode by default. This fix makes mysqlbackup download data for the operation without buffering—which is possible as long as the cloud proxy supports HTTP range hearers. (Bug #19162974)
- When restoring an incremental backup using the  $\text{copy-back-and-apply-log subcommand on}$  $\text{copy-back-and-apply-log subcommand on}$  $\text{copy-back-and-apply-log subcommand on}$ Windows platforms, the operation failed when long file paths were used in the command-line options. (Bug #18448617)

# Index

## **Symbols**

<span id="page-7-0"></span>--force, [6](#page-5-3) --no-locking, [6](#page-5-3) --skip-binlog, [6](#page-5-3) .frm files, [6](#page-5-3)

### **A**

apply-log, [3,](#page-2-3) [5,](#page-4-3) [6](#page-5-3)

### **B**

backup-to-image, [3](#page-2-3) backup\_history, [6](#page-5-3)

binary log, [4](#page-3-3), [6](#page-5-3) binary log index file, [6](#page-5-3)

## **C**

cloud, [6](#page-5-3) cloud backup, [3](#page-2-3) cloud SSL connections, [3](#page-2-3) cloud-proxy, [6](#page-5-3) compressed, [3](#page-2-3) compression, [3,](#page-2-3) [6](#page-5-3) copy-back-and-apply-log, [4,](#page-3-3) [5,](#page-4-3) [6](#page-5-3)

## **D**

DROP TABLE, [4](#page-3-3)

### **E**

eof, [3](#page-2-3) extract, [6](#page-5-3)

### **F**

filesystem character, [4](#page-3-3) FREAK, [5](#page-4-3) free-os-buffer, [3](#page-2-3)

## **I**

incremental, [3](#page-2-3) incremental backup, [4,](#page-3-3) [5,](#page-4-3) [6](#page-5-3) incremental restore, [6](#page-5-3) incremental\_base\_lsn, [6](#page-5-3) inndo\_undo\_tablespaces, [3](#page-2-3)

## **L**

list-image, [6](#page-5-3) log-bin, [3](#page-2-3)

### **M**

master.info, [6](#page-5-3) Microsoft Windows, [6](#page-5-3)

### **O**

offline backup, [3](#page-2-3) OpenSSL, [5](#page-4-3) openstack, [6](#page-5-3) optimistic backup, [6](#page-5-3) overwrite, [6](#page-5-3)

### **P**

partial backup, [5](#page-4-3) password, [4](#page-3-3) performance, [3](#page-2-3)

## **R**

relay log, [4,](#page-3-3) [6](#page-5-3) relay log index file, [6](#page-5-3) relay-log.info, [6](#page-5-3)

rename, [3](#page-2-3), [6](#page-5-3) replication, [3](#page-2-3) restore, [3](#page-2-3)

# **S**

slave-info, [4](#page-3-3) special characters, [5](#page-4-3) storage engine, [4](#page-3-3) symbolic links, [6](#page-5-3)

## **T**

trace, [4](#page-3-3)

## **V**

validate, [3](#page-2-3)